## Solution 7: Simulations

Siyue Yang

06/03/2022

## **Simulations on Cauchy**

Suppose  $\mathbf{X} = (X_1, \ldots, X_n)$  is an i.i.d. sample from the shifted Cauchy distribution with density

$$
f(x | \theta) = \frac{1}{\pi (1 + (x - \theta)^2)}, \quad x \in \mathbb{R}
$$

Our goal is to compare the following 4 estimators of the parameter  $\theta$ .

• Sample mean

$$
\hat{\theta}_n^{(1)} = \bar{X}_n = \frac{1}{n} \sum_{i=1}^n X_i
$$

• Sample median

$$
\hat{\theta}_{n}^{(2)} = M_{n} = \frac{1}{2} \left( X_{(k)} + X_{(k+1)} \right)
$$

• Modified sample mean

$$
\hat{\theta}_n^{(3)} = M_n + \frac{2}{n} \cdot \frac{\partial \ell}{\partial \theta} \bigg|_{\theta = M_n}
$$

where  $\ell$  is the log-likelihood function.

• Maximum likelihood estimator (MLE)  $\hat{\theta}_n^{(4)}$  defined by

$$
\ell\left(\hat{\theta}_n^{(4)} \mid X\right) = \max_{\theta \in \mathbb{R}} \ell(\theta \mid \boldsymbol{X})
$$

where  $\ell$  is the log-likelihood function.

- 1. Derive the likelihood function and log-likelihood function.
- 2. Simulate data from Cauchy distribution with location 5, and scale 1.
- 3. Choose your number of simulations.
- 4. Verify consistency of the estimators.
- 5. Calculate the mean square error of the estimators.
- 6. Calculate the coverage probability of the estimators. Calculate  $\mathbf{P}_{\theta}\left(\left|\hat{\theta}_{n}-\theta\right| \leq \varepsilon\right)$ , for  $\varepsilon = 0.1$ , and  $\theta = 5$ .

**Solution**

```
# Simulate Cauchy.
n \le -1000set.seed(123456)
cauchy_samples \leq rcauchy(n, location = 5, scale = 1)
```

```
# Function to calculate the derivative of the log-likelihood.
dloglik <- function(x, theta) {
  d1 \leftarrow x - \text{theta}d2 \leftarrow 1 + (x - theta)<sup>\hat{}</sup>2
  return(2*sum(d1/d2))}
# Function to calculate the log-likelihood.
loglik <- function(theta) {
   x <- cauchy_samples
   n \leftarrow length(x)11 <- -n*log(pi)12 <- -sum(log(1 + (x - theta)^2))return(l1 + l2)
}
nloglik<- function(theta) {
  return(-loglik(theta))
}
# Consistency.
theta1 \leftarrow vector(length = n)
theta2 \leftarrow vector(length = n)
theta3 \leftarrow vector(length = n)
theta4 \leftarrow vector(length = n)
full_samples <- cauchy_samples
for (k in 1:n) {
  cauchy_samples <- NULL
  cauchy_samples <- full_samples[1:k]
  #print(cauchy_samples)
  theta1[k] <- mean(cauchy_samples)
  #print(theta1[i])
  theta2[k] <- median(cauchy_samples)
  theta3[k] \leftarrow theta2[k] + 2/n * dloglik(cauchy_samples, theta2[k])
  theta4[k] \leftarrow optimize(nloglik, interval = c(-10,10))$minimum
}
par(mfrow = c(4, 2), mar = c(1, 4.1, 4.1, 2.1))plot(theta1)
abline(h = 5)plot(theta2)
abline(h = 5)plot(theta3)
abline(h = 5)plot(theta4)
abline(h = 5)
```
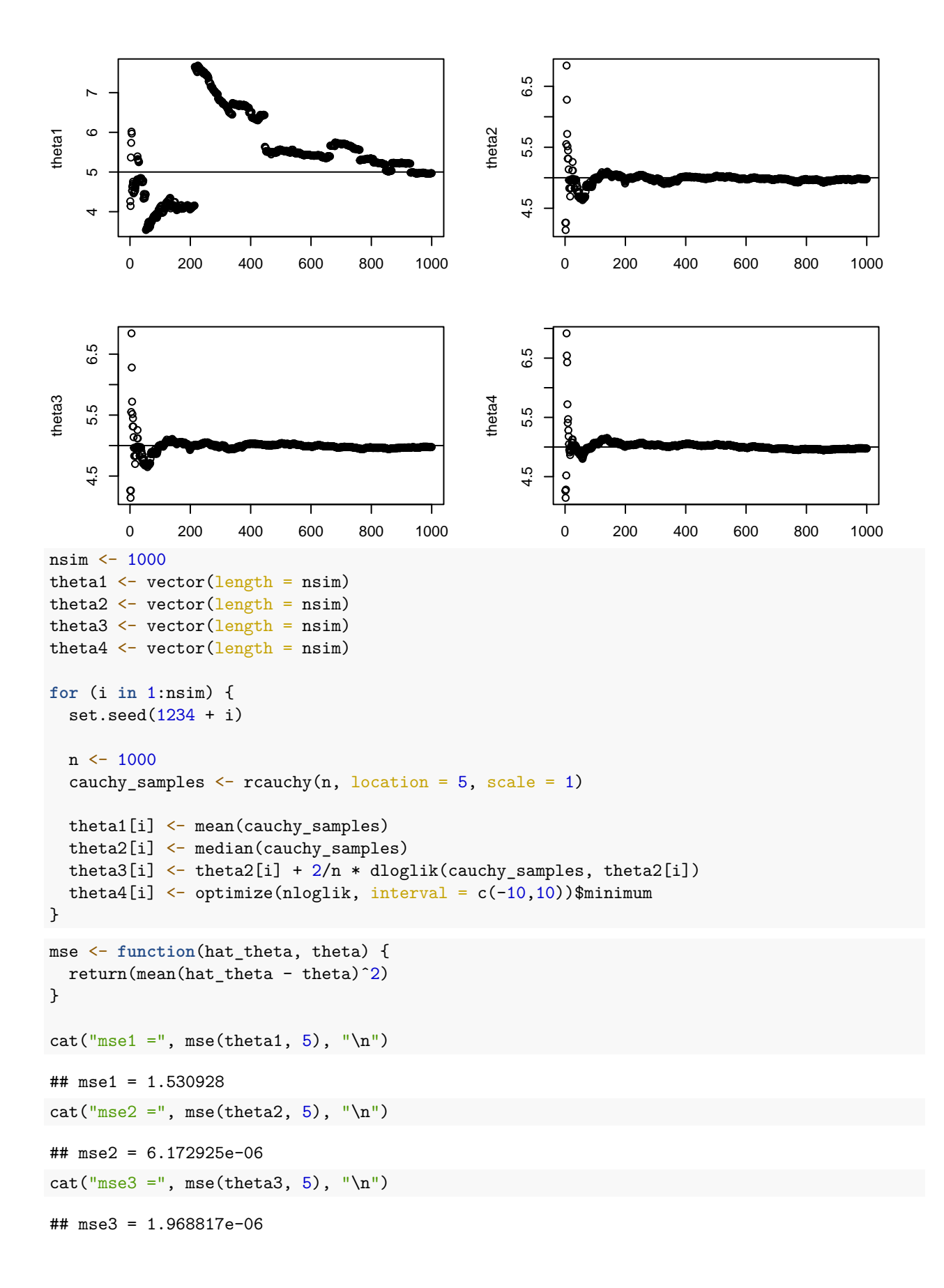

```
cat("mse4 =", mse(theta4, 5), "n")## mse4 = 1.835778e-06
# Coverage probability
cov_prob <- function(hat_theta, theta, eps = 0.1) {
 return(mean(abs(hat_theta - theta) <= eps))
}
cat("cov\_prob1 =", cov\_prob(theta1, 5), "\n")## cov_prob1 = 0.064
cat("cov\_prob2 =", cov\_prob(theta2, 5), "\n")## cov_prob2 = 0.957
cat("cov\_prob3 =", cov\_prob(theta3, 5), "\n")## cov_prob3 = 0.972
cat("cov_prob4 =", cov_prob(theta4, 5), "\n")## cov_prob4 = 0.973
```